# COMMODORE®

## If your diskettes become damaged or worn out . . .

**Commodore realizes that your original Commodore software diskettes may become damaged or worn out through continued use. So we're making it possible to exchange a damaged diskette for a new one.**

## **How to exchange a diskette . . .**

**Send the defective diskette back to Commodore with a check or money order for ten dollars (for the 5.25" diskette or the 3.5" diskette) and we'll send you a replacement diskette by return mail within 10 days.**

**THIS POLICY APPLIES ONLYTO ORIGINAL COMMODORE DISKETTES CONTAINING COMMODORE OR AMIGA SOFTWARE.**

#### **Return this form with your damased diskette and check or money order, payable to Commodore Business Machines, Inc» to:**

**Commodore Diskette Replacement Commodore Service Department C2655 1200 Wilson Drive West Chester, PA 19380**

#### **Diskette Exchange Form - PLEASE PRINT CLEARLY**

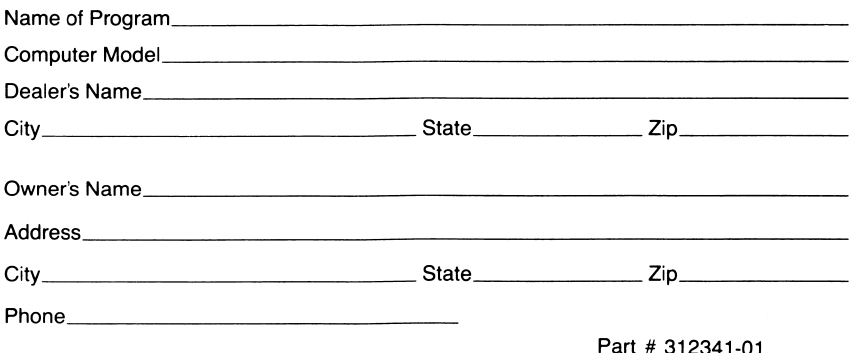